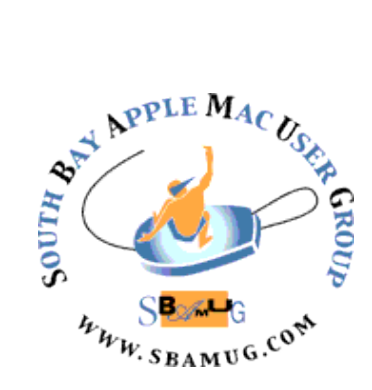

# *South Bay Apple MUG Macintosh*

# **November 2016**

#### A Monthly CUPFUL for South Bay Apple Mac User Group Members

#### **Netgear EX 6200 AC1200 Range Extender,**  Guest Review on podfeet by George from Tulsa

[M](http://amzn.to/2adRhnh)y 1953 ranch house is long and low, with a mix of old and newer electrical circuits. The cable modem and primary router, an Airport Extreme N, are at the far north end The "media" room juts out to the east, at about the middle, the front porch at the west middle, the bedrooms at the far south.

I ran an Ethernet cable to the "media room" and added a Netgear N900 router there and connected everything except one Chromecast with Ethernet.

There's three wireless networks, #1 at 2.4 from the Extreme, #2 at 2.4 and #3 at 5 ghz from the Netgear. I assigned channels that don't overlap each other, or the neighbors. None reliably reached the front porch or bedrooms. I've wondered if the re-modeling's steel studs and aluminized insulation impede the signals, or it it's just distance?

Because of the mix of old and new circuits and circuit panels, Ethernet over PowerLine didn't work. I had a Netgear N300 Range Extender that did some good, rebroadcasting the 2.4 band from the media room's N900. Even at its best, the N300 didn't reach the bedrooms strongly, so when some of my gear stopped connecting to it at all, I decided to skip troubleshooting and upgrade.

Last weekend Best Buy had Netgear's much larger EX 6200 AC1200 Range Extender on sale. My delivered price was \$77, thanks to a \$10 Rewards Certificate. The EX 6200 rebroadcasts all current 802.11 frequencies, from a to ac. Setting up the EX 6200 was as simple as screwing on two

**October 26 Meeting Apple TV**

(by Don McAllister via Screencastsonline)

At the September meeting, we learned a lot about USB, thanks to Tom Thorpe (his charts are available at sbamug.com), but since his talk went overtime, the scheduled presentation on Apple TV was postponed until October.

The Apple TV is a digital media player that allows consumers to use an **HDTV** set to view photos, play music and watch video originating from limited Internet services or a local network. The current version (4th generation) includes a Siri remote and comes with an A8 chip and 32 or 64 GB processor. Don McAllister says: "Apple's hobby finally makes the mainstream with the launch of the new Apple TV. In this episode, I take you through the setup and explore some of the basic features of the new device."

Don't miss the meeting! See page 2 for details.

#### **IN THIS ISSUE**

- Page 2 Meetings/Location/General
- Page 3 PD CD, Chat Room
- Page 4 Shoot RAW
- Page 5 Bandcamp
- Page 6 Bonk
- Page 7 Apple TV on Hotel WiFi

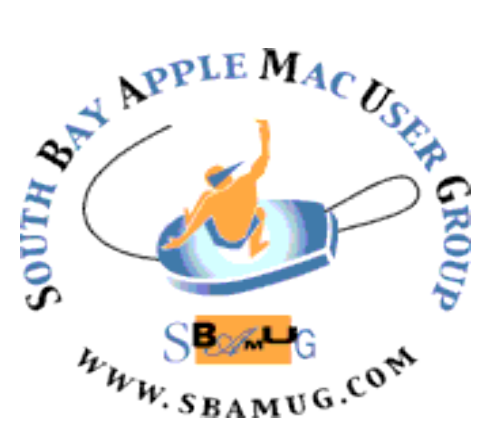

Meetings: Lomita Veteran's Hall, 1865 Lomita Blvd, Lomita Mail: PO Box 432, Redondo Beach, CA 90277-0432 Phone: (310) 644-3315 Email: [info@sbamug.com](mailto:info@sbamug.com) Website: [http://www.sbamug.com/](http://www.sbamug.com)wp

#### *Welcome to the* **SBAMUG South Bay Apple Mac User Group**

Members,friends and colleagues are invited to attend our monthly meetings (usually the last Wed of the month). The \$35 annual membership dues entitle you to receive this monthly newsletter by mail or online, plus many more benefits (page 8). To become a member or get more info please check our websiite.

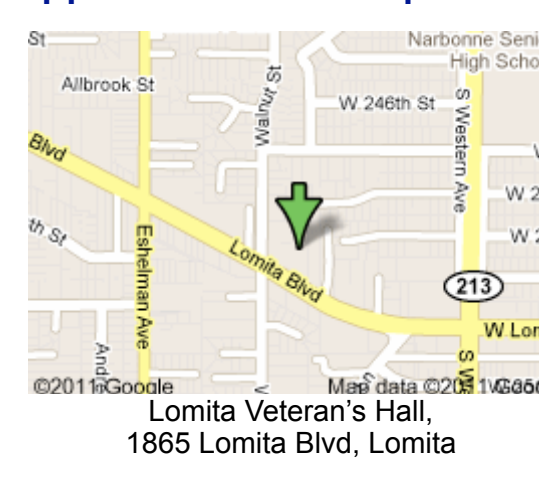

## Nov 30: TBD **SBAMUG Meeting Format:**

**6:30—7:30 p.m.** Questions & Answers and Sharing: *Everyone* is welcome, beginners encouraged

**7:30—7:50 p.m.** 'iSocial' – shoot the Mac breeze with others over a cookie\*

**7:50—8:00 p.m.** Announcements

**7:50—9:00 p.m** Program

*\*Refreshments provided; donations appreciated!*  Submit suggestions for topics or speakers, or articles, ideas & original artwork for this newsletter to [pjmyerz@gmail.com](mailto:ptownsend@sbamug.com) by the last Wednesday of each month. Articles may be edited to fit space.

President: Kent McDonald VP: open Secretary: Wayne Inman Treasurer: CW **Mitchell** Directors at Large: Dave Nathanson, Margaret Wehbi, Arnold Silver, George Wilde, Joan King, Clarence Baisdon, Pete Myers PD Disk Editor: Jim Pernal Membership: CW Mitchell Member Development: Pete Myers Programming: Kent McDonald Greeter: open Server Director: Dave Nathanson Newsletter: Pete Myers, Bill Berks USPS Liaison: CW Mitchell Refreshments: Arnold Silver/member

### **SBAMUG Monthly Calendar**

# Oct 26: Apple TV

#### **Other Meetings:**

- •1st Wed each month SBAMUG Core Group, 7:30 pm. Join Google+ SBAMUG community, or email: [info@sbamug.com](mailto:info@sbamug.com).
- 2nd Sat. each month SMOG, 9AM in Costa Mesa, [ocmug.org](http://www.ocmug.org)
- •Last Sat. each month Northrop Grumman-Ham Radio & Computer Swap Meet, 7--11:30 a.m. Meet at SE corner of Marine/Aviation Blvd, Redondo Beach
- •Los Angeles Portable Users Group: Mac OS X, iPhone, iPod, MacBook, etc., [.lapug.org/](http://www.lapug.org/)
- Find more: <http://www.apple.com/usergroups/> **Officers & Volunteers:**

#### **Membership Report – 103 members!**

*Please wear membership card as your name tag - you may notice your first name is in larger letters on your card. That is so it can be used as a name tag at the meetings.:)* 

#### **Welcome New Members:**

**Renewals:** Bob Freeman, Nancy Wagoner, Ginger Clark, Joseph Donigan. Don Myers, Glen Terry

If your name is not spelled right or your expiration date is wrong, contact cwmitchell@sbamug.com for correction. Or contact CW for everything membership, dues and benefits. Please watch for your renewal letter, then sign and date it and return it with \$35 check (in enclosed self-addressed envelope) or bring letter with payment to meeting.

THE SOUTH BAY MUG (ISSN 1058-7810) is published monthly for \$35 per year by South Bay Apple Mac User Group, 2550 Via Tejon, Suite 3J, Palos Verdes Estates, CA 90274. Periodicals postage paid at Palos Verdes Peninsula, CA and at additional mailing offices. POSTMASTER: Send address changes to THE SOUTH BAY MUG, P.O. Box 432, Redondo Beach, CA 90277-0432. The South Bay MUG is published by the non-profit South Bay Apple Mac User Group. Excerpts may be reprinted by user groups and other non-profit media. Credit must be given to SBAMUG and the author. In addition, a copy of all reprinted materials must be sent to us at the above address. The South Bay MUG is an independent publication not affiliated or otherwise associated with or

sponsored or sanctioned by Apple® Computer, Inc. The opinions, statements, positions and views stated herein are those of the author(s) or publisher and are not intended to be the opinions, statements, positions or views of Apple® Computer, Inc.

#### SBAMUG October 2016 PD CD

This is the October CD article. Full seven items this time. A couple of shareware apps are at App Store prices of \$1.00 each

**BookletCreator-2.0.dmg** Creates booklets in the proper page order from PDF files. Has custom paper sizes. Shareware \$19.95 OSX 10.10+ Intel

**DefaultFolderX-5.0.6.dmg** Enhances open and save dialog boxes. Adds recently used, favorites, and other choices. Shareware \$34.95 OSX  $10.10+$ 

**EtreCheck-3.zip** This updates adds OS X 10.12 Sierra compatibility. Generates a detailed report on your system with personally identifiable information removed. Typically you will use this for help in the Apple support communities. Freeware, OSX 10.6+ Intel

**Hogwasher.dmg** Internet newsgroup reader. Has the usual threads and filtering features. Shareware \$36.00 Intel 10.9+

**SpamSieve-2.9.25.dmg** A spam-filtering program for a variety of mail programs such as Apple mail, Outlook, Thunderbird 2 etc. This version updated for Sierra. \$30.00 OSX 10.6.8+ Intel

**Trashit.zip** Force empty your Trash icon and/or allow items that refuse to move to the trash to go there. Shareware. \$1.00 OSX 10.7+

**WeatherMan.zip** This program will display weather from the National Weather service. US/ International and English/Metric units. OSX 10.6+ Shareware \$1.00

See you at the October meeting. PD CD will be the combined September-October one, available at the October meeting. The cost is \$5.

Jim Pernal PD Editor

#### Chat Room

Thanks to Wayne Arnold for his donation of a used MacBook to the Girls and Boys Club of LA Harbor [bgclaharbor.org.](http://bgclaharbor.org) If you have a Mac desktop, laptop or tablet that you would like to donate to a good cause, email me at [pjmyerz@gmail.com.](mailto:pjmyerz@gmail.com)

The slate for SBAMUG officers for 2017 will be presented at the Oct 26 meeting. There are several open positions, including at least one Director. We are trying to find a new Secretary to replace Wayne Inman who has served for so long that nobody can remember when he started. Also, several of the club directors are filling more than one position. Please think hard about whether you can help out by volunteering for one these positions. The club cannot survive with its volunteers. See our web page [sbamug.com/volunteers](http://sbamug.com/volunteers) for job descriptions. If you decide to help out, send an email to [info@sbamug.com.](mailto:info@sbamug.com)

If you are thinking about the pros and cons of upgrading to the iPhone 7, here is a good place to begin your research:

[http://www.nytimes.com/2016/09/15/technology/](http://www.nytimes.com/2016/09/15/technology/personaltech/iphone-7-review-though-not-perfect-new-iphones-keep-apples-promises.html?hp&action=click&pgtype=Homepage&clickSource=story-heading&module=second-column-region®ion=top-news&WT.nav=top-news) [personaltech/iphone-7-review-though-not-perfect-new](http://www.nytimes.com/2016/09/15/technology/personaltech/iphone-7-review-though-not-perfect-new-iphones-keep-apples-promises.html?hp&action=click&pgtype=Homepage&clickSource=story-heading&module=second-column-region®ion=top-news&WT.nav=top-news)[iphones-keep-apples-promises.html?](http://www.nytimes.com/2016/09/15/technology/personaltech/iphone-7-review-though-not-perfect-new-iphones-keep-apples-promises.html?hp&action=click&pgtype=Homepage&clickSource=story-heading&module=second-column-region®ion=top-news&WT.nav=top-news) [hp&action=click&pgtype=Homepage&clickSource=story](http://www.nytimes.com/2016/09/15/technology/personaltech/iphone-7-review-though-not-perfect-new-iphones-keep-apples-promises.html?hp&action=click&pgtype=Homepage&clickSource=story-heading&module=second-column-region®ion=top-news&WT.nav=top-news)[heading&module=second-column-region&region=top-](http://www.nytimes.com/2016/09/15/technology/personaltech/iphone-7-review-though-not-perfect-new-iphones-keep-apples-promises.html?hp&action=click&pgtype=Homepage&clickSource=story-heading&module=second-column-region®ion=top-news&WT.nav=top-news)

[news&WT.nav=top-news](http://www.nytimes.com/2016/09/15/technology/personaltech/iphone-7-review-though-not-perfect-new-iphones-keep-apples-promises.html?hp&action=click&pgtype=Homepage&clickSource=story-heading&module=second-column-region®ion=top-news&WT.nav=top-news)

And there is a new operating system for Apple mobile devices, iOS 10. One nifty new feature is a magnifier. Check out this article:

[http://www.mcelhearn.com/this-is-the-best-new-feature](http://www.mcelhearn.com/this-is-the-best-new-feature-in-ios-10/)[in-ios-10/](http://www.mcelhearn.com/this-is-the-best-new-feature-in-ios-10/)

Don McAllister creates the excellent [ScreenCastsOnline,](http://screencastsonline.com) a subscription service that SBAMUG sometimes uses for its monthly presentations. For example, the August presentation on the Together app. He also does a series called Tips of the Week on YouTube. These are short (less than 5 minute) free videos that are ideal for beginners. Recent topics include the iOS 10 magnifier, content blockers, setting up time machine backups and screen capture. Just search YouTube for screencastsonline.

#### **Shoot RAW with iPhone**, by Greg Benz

The iPhone 7 camera is improved over the iPhone 6. It is still 12 Megapixels with a 1/3" sensor, but has a wider aperture (f/1.8 vs f/2.2). The 7 plus has a second telephoto lens (56mm equivalent) in addition to the standard wideangle (28mm). And now, with the release of iOS 10, iPhone user can finally shoot RAW! This offers numerous benefits over shooting JPG files, including increased dynamic range! You can significantly improve highlight detail by post processing the RAW file. The benefit over shooting JPG isn't as large as what you probably see with your DSLR, but the benefit is very real. You also get higher quality edited files, as the RAW file has greater bit depth. This also allows you to more aggressively fix or adjust exposure, shadows, white balance, etc.

What's the downside? Larger files (the DNG files are about 3X larger than JPG on my iPhone 7). Though you can always save or email as JPG, so it's a worthwhile tradeoff. The other limitation is that Apple's native camera app does not capture RAW images yet, so you'll need to use a 3rd party app. Fortunately, there are now many excellent alternatives to the default camera app:

- **[ProCamera](https://itunes.apple.com/us/app/procamera./id694647259?mt=8&at=1000lmY8)** (\$5). This is, by far, my favorite camera app. See below for a review and all the settings I use with ProCamera. Highly recommended for shooting RAW!
- [Lightroom Mobile](https://itunes.apple.com/us/app/adobe-photoshop-lightroom/id878783582?mt=8&at=1000lmY8) (included with an Adobe Creative Cloud subscription). This is an excellent option, and the only end-to-end RAW solution. It not only lets you capture RAW photos, but you can edit them non-destructively as well, and automatically sync both the photos and the editing settings with the rest of your Lightroom catalog on your computer. Highly recommended for shooting and editing RAW!
- [Manual](https://itunes.apple.com/us/app/manual-raw-custom-exposure/id917146276?mt=8&at=1000lmY8) (\$3). Offers a simpler interface than ProCamera, but also loses quite a bit of the custom control – and the histogram isn't really useful for setting exposure. It offers one really nice feature not found in the other apps, a zoomed display for setting manual focus.
- [RAW](https://itunes.apple.com/us/app/raw-by-500px-shoot-edit-sell/id1135070560?mt=8&at=1000lmY8) (free). This app from 500px offers a simple way to shoot RAW, but lacks ISO control, manual focus, and most of the bells and whistles found in ProCamera.

 I use [ProCamera](https://itunes.apple.com/us/app/procamera./id694647259?mt=8&at=1000lmY8) to capture my images, and Lightroom Mobile to edit them and sync with my LR catalog at home.

Read the rest of this article, including a video on how to shoot manual with the iPhone at

[https://gregbenzphotography.com/photography-tips/](https://gregbenzphotography.com/photography-tips/shooting-raw-on-an-iphone/?utm_source=Greg+Benz+Photography+Newsletter&utm_campaign=76a35f03f9-iPhone_RAW_9_18_2016&utm_medium=email&utm_term=0_83cfee5ddf-76a35f03f9-124739293) [shooting-raw-on-an-iphone/?utm\\_source=Greg+Benz](https://gregbenzphotography.com/photography-tips/shooting-raw-on-an-iphone/?utm_source=Greg+Benz+Photography+Newsletter&utm_campaign=76a35f03f9-iPhone_RAW_9_18_2016&utm_medium=email&utm_term=0_83cfee5ddf-76a35f03f9-124739293) [+Photography+Newsletter&utm\\_campaign=76a35f03f9](https://gregbenzphotography.com/photography-tips/shooting-raw-on-an-iphone/?utm_source=Greg+Benz+Photography+Newsletter&utm_campaign=76a35f03f9-iPhone_RAW_9_18_2016&utm_medium=email&utm_term=0_83cfee5ddf-76a35f03f9-124739293) [iPhone\\_RAW\\_9\\_18\\_2016&utm\\_medium=email&utm\\_te](https://gregbenzphotography.com/photography-tips/shooting-raw-on-an-iphone/?utm_source=Greg+Benz+Photography+Newsletter&utm_campaign=76a35f03f9-iPhone_RAW_9_18_2016&utm_medium=email&utm_term=0_83cfee5ddf-76a35f03f9-124739293) [rm=0\\_83cfee5ddf-76a35f03f9-124739293](https://gregbenzphotography.com/photography-tips/shooting-raw-on-an-iphone/?utm_source=Greg+Benz+Photography+Newsletter&utm_campaign=76a35f03f9-iPhone_RAW_9_18_2016&utm_medium=email&utm_term=0_83cfee5ddf-76a35f03f9-124739293)

#### Range Extender, from page 1

antennas, connecting and turning on power, and accessing setup through a Browser. The menus were simple, and easy to understand. Setup might have been even been easier with automated Wi-Fi Protected Setup (often called WPS), but, hey, Steve Gibson warned us about the dangers of WPS, and I long ago disabled it on the N900.

I could have chosen the Airport Extreme's SSID, but since the Extreme doesn't broadcast 5GHz, and because I've read these extenders may work better within the same brand, I chose the two SSIDs broadcast by the Netgear N900. I'm now able to pick up strong signals on the front porch and in the bedrooms. I've not tried streaming HD video yet, but browsing the net works well, as does Google's streaming Play Music Service. This relatively light use in no way tests the EX 6200's upper capabilities, which Netgear advertises includes automatic BeamForming and configurable "FastLane" to tune it for HD gaming and video streaming.

If you need or want to extend the range of your wireless signal, I recommend the EX 6200. It works well, is inexpensive, simple to set up, and its non-proprietary Browser-based management tool should always be accessible. If you don't have a Best Buy Certificate, you can find the [EX 6200 on Amazon.](http://amzn.to/2adRhnh) If you do, remember [Allison's affiliate link,](http://amzn.to/2adRhnh) and help keep the Nosillacast on the air.

#### **Is Bandcamp the Holy Grail of Online Record Stores?**, by Ben Ratliff

A lesser-known artist you love makes a new recording — say, the hip-hop group [Clipping](https://clppng.bandcamp.com/) or the Chicago punk band [Mace](https://macehc.bandcamp.com/album/tour-tape) or the electronic compose[rKaitlyn Aurelia Smith.](http://kaitlynaureliasmith.bandcamp.com/) You feel you have to graft it onto your life. How does that go for you these days? Does streaming from Spotify, Apple Music or Tidal answer your needs in terms of audio quality and how well the artist is paid? Do you have a good record store nearby, and does it sell cassettes and vinyl, too? Do you only buy new records directly from artists, with a cash transaction and a handshake? Do you love spending time on iTunes?

If you answered no to all these questions, you probably know abou[t Bandcamp,](https://bandcamp.com/) the online music site known for its equitable treatment of artists, and one of the greatest underground-culture bazaars of our time. From it, you can stream music to the extent each artist allows, or buy songs at a price set by the artist — which is sometimes "pay what you wish" — or order physical products from the site. The artist gets 85 percent. Always, the artist gets to know who's buying, without a third party in the way. There's also a social-media application on the site that lets the consumer know who else is buying and what else they've bought in the past. That is significant: You can triangulate your taste with other people, whom you don't know, but whom you might come to trust.

All of which makes Bandcamp a strange categorical combination of Spotify, iTunes — though it is much smaller than either — a big independent record store and a small band's merch table after a gig. I often buy music on Bandcamp, because I know I'm putting a sandwich in someone's mouth. But a lot more often, I just listen. All of the time I've spent there has felt beautifully unmediated, and mostly dedicated to one kind of music.

Which has been, until recently, punk, the noisier the better. That is a conscious limitation — I only have so much time — but also because Bandcamp has become something like punk's central agency. It's the right medium for it; ergo, nearly all of it is there. I'm not sure there's ever been anything like that in the past for punk culture, which is low-budget, international and inherently suspicious of commercialism.

To punk bands, Bandcamp may represent a fair business model, and a reasonably direct link between artist and audience. To me, it has represented a fantasy of being left alone with valuable information that I can make sense of

however I like. I've got the raw data: collections of charged, grimy, feedback-leaking songs with uncharismatic titles like "5-Song Demo" and hand-drawn art, by little bands from Chicago and the Czech Republic and Japan.

Bandcamp, which started in 2008 and is run out of a number of small offices in San Francisco, Brooklyn and elsewhere, became profitable in 2012 and sells a record every five seconds. It grew 35 percent last year and has paid \$169 million to artists, according to its [website.](https://bandcamp.com/) Its chief executive, Ethan Diamond, mentioned in an interview that "plenty of artists" have made more than \$100,000 each through it, and all of them get the same deal: The site keeps 15 percent of each sale. (By comparison, iTunes takes about 30 percent, and going that route also requires being on a label or working with an independent distributor, which takes another cut.) Bandcamp's basic business model is not changing. But the experience of spending time at the site and listening to music through it might be. A sign of a new phase came early this summer. Bandcamp hired a smart staff to create about 20 times the amount of editorial content that had been there previously, writing about music that had just been posted as well as parts of its deep and woolly catalog, in a feature called "Bandcamp Daily."

A [June article](https://daily.bandcamp.com/2016/06/13/scene-report-bangkok/) surveyed the current rock scene in Bangkok, with embedded musical examples of six different bands. Before, those bands had just made their records available on the site. You knew about the scene, or you randomly found your way to them, or more likely, you didn't; Mr. Diamond told me that the company has never spent money on promotion. Now those bands are being organized, in-house, by employees with knowledge and taste, into history. My own reaction, not just as a fan of specific bands but as a fan of the weirdly oceanic Bandcamp experience, is perfectly divided: grateful and wary.

The Bangkok piece was soon followed by an interview with the young American singer-songwriter Julien Baker, in which she picked her favorite "Bandcamp bands." (They were passionate fledglings, like her; they included Our Lady, Hodera and Ratboys, all new to me.) That piece, too, included streamable tracks. Very helpful. But: Bandcamp bands? Are there such things?

What seems like a great bazaar from a distance can become a much more focused and private experience up

#### Bandcamp, from page 5

close, especially when you narrow down your search to a single genre. When I'm looking through the site's pages for individual punk bands, Bandcamp suddenly becomes more like a box of punk 45s, individually sleeved and glued, at the foot of a driveway on a rural route, with a pay-what-you-wish sign and a record player. (An invisible hand replenishes the box every day.)

The extreme neutrality of the experience has been part of the attraction, and part of the reason I have spent so much time looking. Punk bands are skeptical about being objectified, categorized, rated; so am I. Looking without help was how I first found G.L.O.S.S., the trans and queer punk band from Olympia, Wash., which recently had a best seller on the site with its EP "Trans Day of Revenge." And Torso and Replica, from Oakland, Calif.; and JJ Doll, from Brooklyn; and Good Throb, from London; and on and on. But now there are experts to guide me. I don't see the isolated box of 45s anymore. Now I see something with a cultural weight and aura, something — I do not like this word — curated.

Bandcamp has an independent-artist identity because of practicalities: Independent artists from web-centered subcultures need it most. Punk is one of them, but some of the most consistently high-selling music on the site is video game soundtrack music, like the one for the game Undertale; or the ambient hipster kitsch of about five years ago known as vaporwave. Some indie-rock artists, like Car Seat Headrest and Sufjan Stevens, have been able to grow careers with Bandcamp.

Part of Bandcamp's attraction has been the far-flungness of some of the do-it-yourself creators who upload music to it. The online magazine Fact, since early 2014, has been publishing monthly columns by the writers Laurent Fintoni and Miles Bowe of the best discoveries on Bandcamp, and they've been great: sightings in the wild, basically. (A [hip-hop record by Prince Metropolis Known](https://princemetropolis.bandcamp.com/album/kill-bill) that included surreal takedowns of Bill O'Reilly. An album of water-themed field recordings and found sounds by a Belgian artist named Dolphins Into the Future. Et cetera, forever.)

The columns weren't looking for influence or significance; they were looking for strangeness and surprise. Bandcamp's own editorial framing of the music it hosts tends to be more serious, and it's done, presumably, with some knowledge of what sells and what doesn't.

Are my favorite punk bands now Bandcamp bands? Are

they suddenly wanting to conform to a kind of Bandcamp aesthetic? I don't think so. Not yet. But if that does happen, something might be  $\text{lost} - \text{a}$  sense of these bands defining themselves as they want to, which is sort of the Bandcamp promise in the first place. People can use help navigating the riches of Bandcamp. But its estimable editorial project opens an interesting question: When does help turn into tastemaking?

[http://www.nytimes.com/2016/08/20/arts/music/](http://www.nytimes.com/2016/08/20/arts/music/bandcamp-shopping-for-music.html?action=click&pgtype=Homepage&version=Moth-Visible&moduleDetail=inside-nyt-region-0&module=inside-nyt-region®ion=inside-nyt-region&WT.nav=inside-nyt-region&_r=0) [bandcamp-shopping-for-music.html?](http://www.nytimes.com/2016/08/20/arts/music/bandcamp-shopping-for-music.html?action=click&pgtype=Homepage&version=Moth-Visible&moduleDetail=inside-nyt-region-0&module=inside-nyt-region®ion=inside-nyt-region&WT.nav=inside-nyt-region&_r=0) [action=click&pgtype=Homepage&version=Moth-](http://www.nytimes.com/2016/08/20/arts/music/bandcamp-shopping-for-music.html?action=click&pgtype=Homepage&version=Moth-Visible&moduleDetail=inside-nyt-region-0&module=inside-nyt-region®ion=inside-nyt-region&WT.nav=inside-nyt-region&_r=0)[Visible&moduleDetail=inside-nyt](http://www.nytimes.com/2016/08/20/arts/music/bandcamp-shopping-for-music.html?action=click&pgtype=Homepage&version=Moth-Visible&moduleDetail=inside-nyt-region-0&module=inside-nyt-region®ion=inside-nyt-region&WT.nav=inside-nyt-region&_r=0)[region-0&module=inside-nyt-region&region=inside-nyt-](http://www.nytimes.com/2016/08/20/arts/music/bandcamp-shopping-for-music.html?action=click&pgtype=Homepage&version=Moth-Visible&moduleDetail=inside-nyt-region-0&module=inside-nyt-region®ion=inside-nyt-region&WT.nav=inside-nyt-region&_r=0)

#### **Bonkers for Bonk**, by Frank Petrie

Do you have those days were there is so much to be accomplished that you feel overwhelmed? Of course, you do. And you inevitably reach the point that your cranium is so overcrowded that you just have to shut down all mental exertion, no matter how menial.

Many people turn to gaming to clear their heads. But me, I'm not a gamer. I prefer things that are mindless and just tickle my brain without me applying any thought if at all possible.

The other night I was watching the 'The Tonight Show with Jimmy Fallon®' and they demoed an application that they had developed which was so mindlessly entertaining that I had to have it.

"Run your photos through Bonk [\(http://www.nbc.com/the](http://www.nbc.com/the-tonight-show/blog/download-the-tonight-show-bonk-app/284195)[tonight-show/blog/download-the-tonight-show-bonk-app/](http://www.nbc.com/the-tonight-show/blog/download-the-tonight-show-bonk-app/284195) [284195\)](http://www.nbc.com/the-tonight-show/blog/download-the-tonight-show-bonk-app/284195) to cycle through its facial morphing filters and sound effects at random to transform a standard image into an animated frenzy. Easily share your personalized Bonk video with friends, family and even strangers."

Apparently, The Tonight Show staff has an inordinate amount of time to kill on their hands.

It takes your standard, mundane selfies and turns them into a maniacal, short animation which will clear your head out in nanoseconds (thank goodness I'm easily amused.) And it only requires two steps.

1. Either take a selfie or grab an existing picture from your Photos library.

#### Bonk, from page 6

2. Now press the Bonk button and let the app do its thing.

After you've watched the horror that is your mutilated selfie, hit the Bonk button again and create another animation using the same picture. Or use a different picture and see what results turn up.

Feel the urge to share the results with your friends, family, or postal carrier. Then hit the Share button and have at it. Is it sophomoric? You bet. Will you play with it for an hour or two? You bet.

Now, will you burn out after using it for a while. Sure. But while you do use it, some funny and frightening images will be brought up. I've thought of grabbing one or two stills from the animations and creating new avatars. But that's just me. You can grab Bonk [\(http://www.nbc.com/](http://www.nbc.com/the-tonight-show/blog/download-the-tonight-show-bonk-app/284195) [the-tonight-show/blog/download-the-tonight-show-bonk](http://www.nbc.com/the-tonight-show/blog/download-the-tonight-show-bonk-app/284195)[app/284195\)](http://www.nbc.com/the-tonight-show/blog/download-the-tonight-show-bonk-app/284195) for free on their website.

#### **How to Use an AppleTV on Hotel Wifi**, by podfeet

Steve and I travel around a bit and we always bring our AppleTV with us, in the hope that maybe THIS time we'll actually be able to use it in the hotel. It's a strange thing, but the nicer the hotel, the more annoying they are about doing the things you want to do. For example, cheap hotels often have free WiFi, while expensive ones charge for it.

We've carried that darn AppleTV to a bunch of nice hotels, and every single time, they have foiled our efforts.

- Sometimes they give us TVs with no HDMI ports
- Sometimes they have HDMI ports, but the remote doesn't have the option to change inputs
- Sometimes you can change to the HDMI input but they've electronically locked it out

This week we're staying at a Comfort inn which is an ok hotel but definitely not high end. They have great free WiFi, AND the HDMI port was open on the TV. Steve plugged in the AppleTV, used the remote to switch inputs, and was rewarded with the AppleTV interface. Yay! He went into Settings, the AppleTV found the hotel's WiFi signal, connected…and then we realized

that hotel WiFi has a *web interface* where you have to authenticate. While this works fine on our Macs and iPhones, the AppleTV doesn't have a web browser so we couldn't log in.

We were sad. And then I took to the googles and did some hunting. I found a whole bunch of forum posts asking this question years and years ago but their advice was actually still applicable.

Most hotels will give you a help desk phone number for their Internet service. If you call them and give them the MAC address of your AppleTV, they can actually authorize it on their end. So on any version of the AppleTV (we were using an AppleTV 3), open Settings, Network and at the bottom you'll see Ethernet Address, which is the same thing as MAC address. It will be six alphanumeric pairs of digits separated by colons. This address is a unique identifier to your device's network card (the AppleTV has two, one for the Ethernet card and one for WiFi). I put a screenshot in the shownotes showing what it looks like connected via Ethernet.

I called the service provider for the hotel, told her what I wanted to do and she said, "sure, just give me the MAC address and the iP address." I thought for sure there'd be all kinds of flack, you can't do that, this is weird, what are you some kind of hacker conversation to muddle through. She even wanted to stay on the phone with me while we waited for the AppleTV to reboot to be sure it was working. After the reboot, I was able to launch Netflix and bring up a show. Awesome!

Now what Steve really wanted to watch was the Olympic coverage. In the US the Olympics are under the iron fist of the NBC network. Watching the NBC network broadcast channel you get a highly curated version. For example in a 2 minute period I saw dressage, sailing, surfing, and the women's butterfly! Steve wanted to use the NBC sports app on the AppleTV so he could watch full real time events of his choosing.

And guess what you need to use an app like that? You need to go to a website, in this case nbcsports.com/activate and type in a code they show on the AppleTV. No problem, Steve opens his Mac and goes to the activation site. He can enter the code, but guess what else they want? They make you log into your account at your ISP (in this case the hotel's ISP) to prove you're paying for cable TV. And of course we can't do that.

Sigh.

Oh well, I wanted to watch Friends on Netflix anyway.

#### **PERIODICALS**

**SOUTH BAY APPLE MAC USER GROUP P.O. BOX 432 REDONDO BEACH CA 90277-0432**

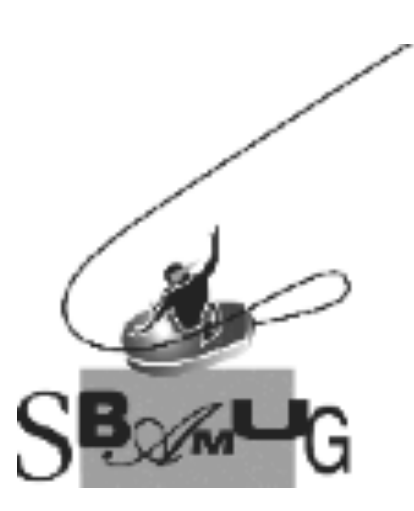

#### *Join, Renew or Give a Gift of a SBAMUG Membership!*

#### **For only \$35/year you get:**

- Monthly meeting program
- E-mail group help
- Monthly newsletter (We publish 11 issues per year!)
- Use our Wiki
- Free web space & e-mail on our server
- Build your own website
- Create your own blog
- Special merchant discounts
- \$\$\$
- Occasional swaps, free software, raffles

#### http://www.sbamug.com/join.html

Or, contact Membership Chair CW Mitchell at cwmitchell@sbamug.com

#### **SBAMUG Membership Application**

South Bay Apple Macintosh User Group provides you with a local source of shared knowledge & experience through monthly meetings, trainings & monthly newsletter.

#### **Individual & family membership: \$35/year payable to SBAMUG** ! **New Member** ! **Member Renewal**

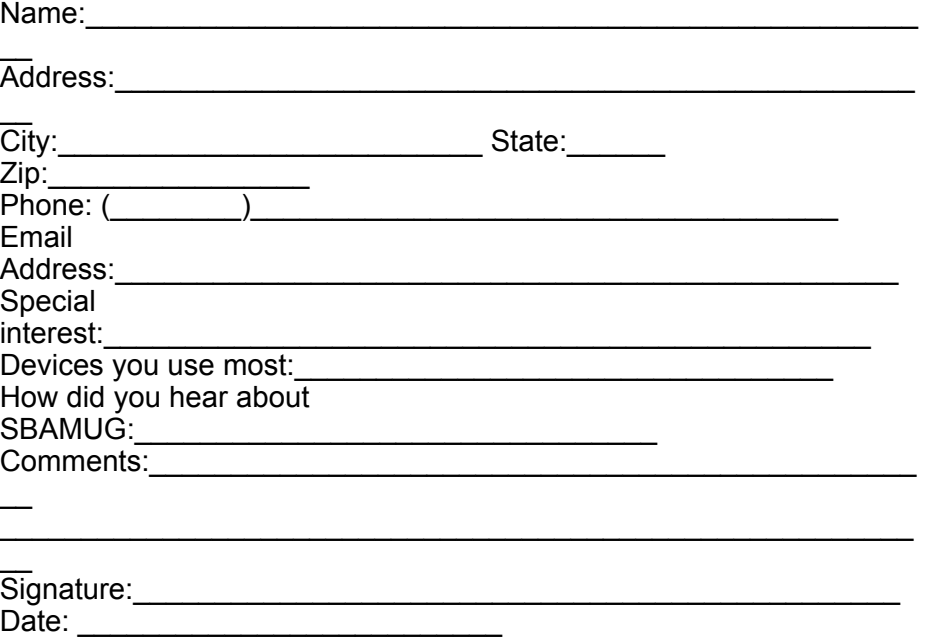

*Bring your Application and Fee to our General Meeting at Lomita Veteran's Hall, 1865 Lomita Blvd., Lomita. Or Mail to: SBAMUG, PO Box 432, Redondo Beach, CA 90277-0432*